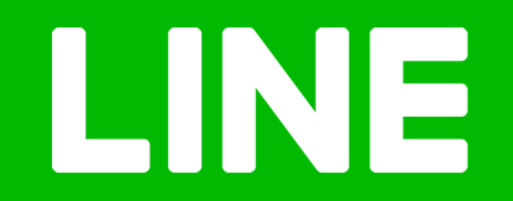

# Prometheus as a (internal) service

Paul Traylor LINE Fukuoka

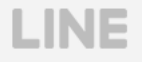

#### Self-Introduction

- Wanted to make games in high school
	- Worked on several mods creating levels
	- Decided games were hard, web development looked easier
- North Carolina State University Computer Science
- Worked in San Francisco for ~7 years
	- First job primarily web development
	- Second job primarily devops
- LINE Fukuoka ~ 1 year
	- Focused primarily on upgrading monitoring tools

#### LINE Fukuoka – LINE Family Apps

- LINE Creators Studio
- LINE Fortune
- LINE Surveys
- LINE Part Time
- and more!

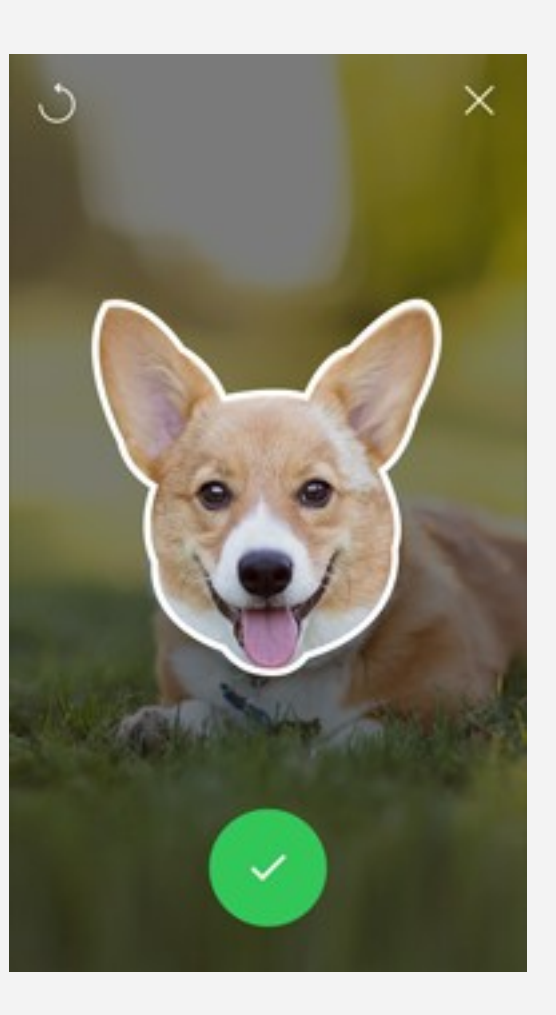

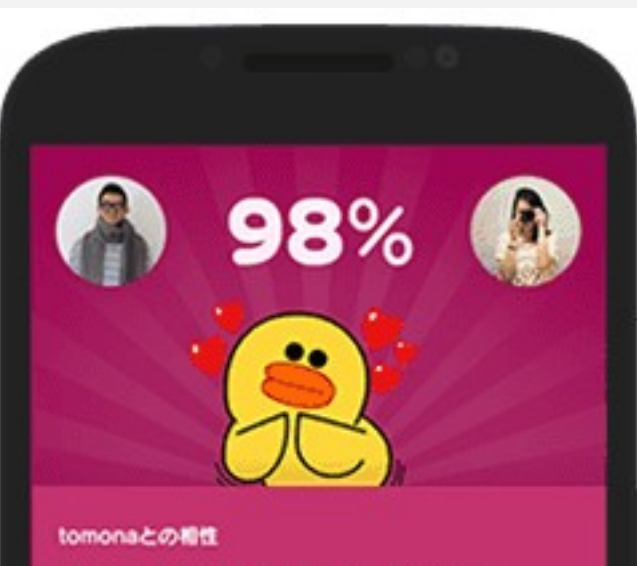

#### 共通点から距離が近づきそう

今日、ふたりは共通点をいくつか見つけるよう です。例えば、意外なものがすきであることが わかったり、あるいは苦手なものが同じである ことがわかったり。もしくは考え方や価値観、 性格などに、似た部分を見いだすのかもし∤

#### Current Responsibilities

- Continue development on Promgen
	- Introduced last year at Promcon<sup>1</sup>
	- Rewritten in Django
	- https://github.com/line/promgen
- Migrate legacy monitoring to Prometheus
	- Installing exporters
	- Setting Prometheus targets
	- Configuring rules

#### Environment

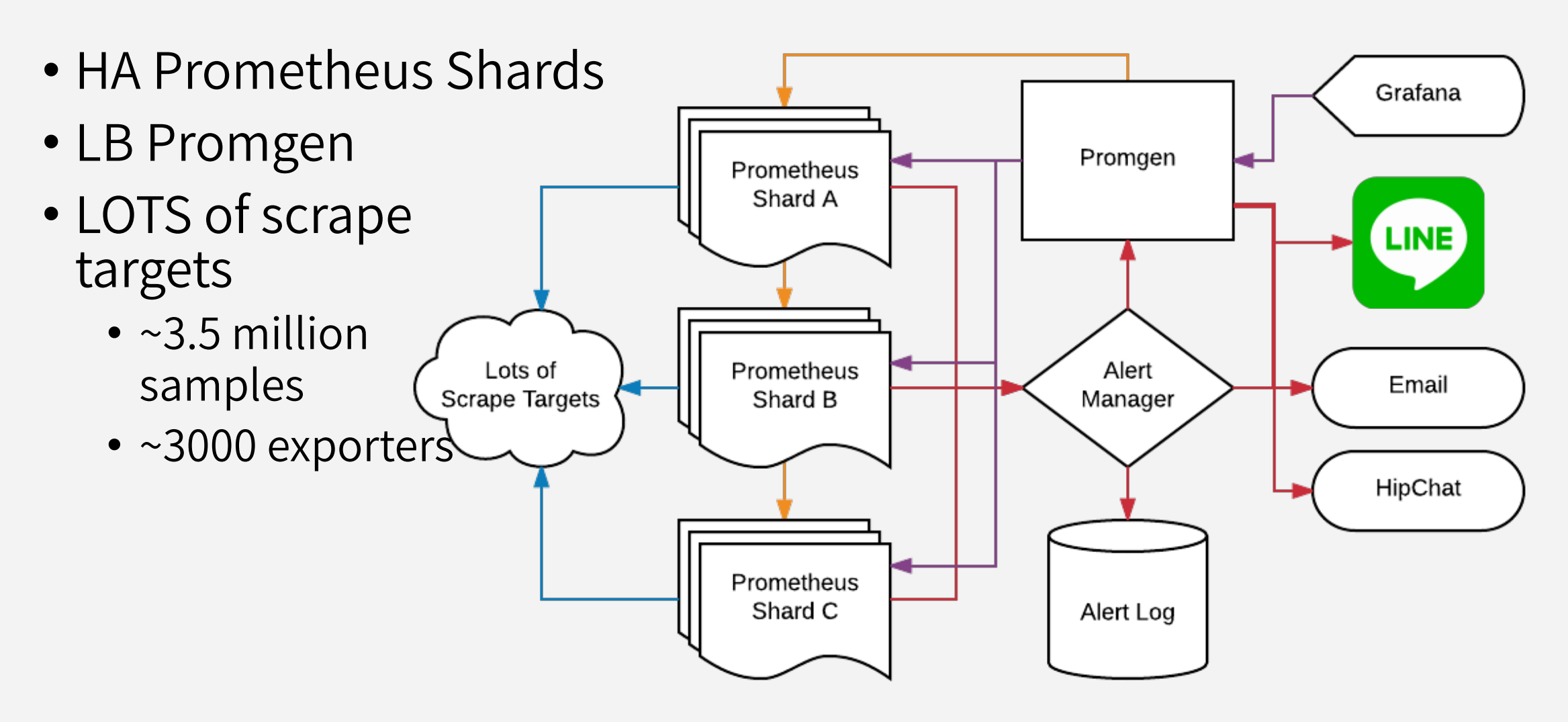

#### Environment – Promgen + Prometheus

- Manages targets and rules for Prometheus
- All exporters go into a single json file
- All rules go into a single rules file
- Uses relabeling on the Prometheus side filter out unrelated sh ards

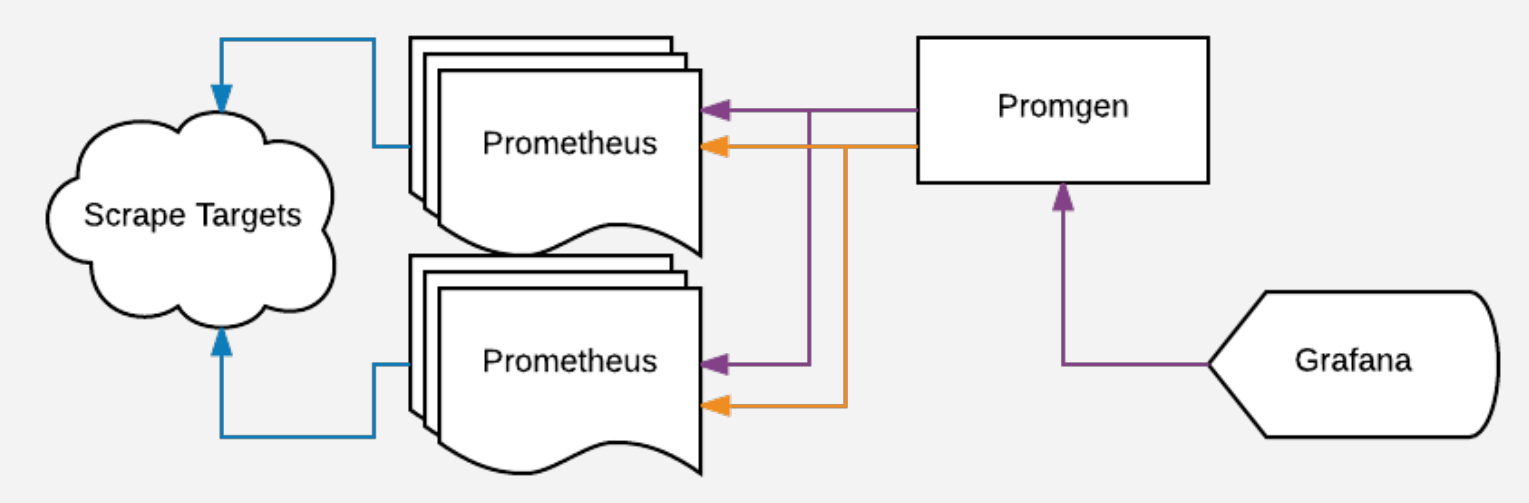

#### Environment – Promgen + Prometheus

**global:**

 **scrape\_interval: 15s evaluation\_interval: 15s**

 **external\_labels:**

 **cluster\_name: 'shard-name'**

**rule\_files:**

- **"/path/to/common.rule"**
- **"/path/to/promgen.rule"**

**scrape\_configs:**

- **job\_name: 'promgen' file\_sd\_configs:**
	- **files:**
		- **"/path/to/promgen.json"**

 **relabel\_configs:**

 **- source\_labels: [\_\_shard] regex: {{ shard\_keep }} action: keep**

#### Environment – Promgen + Alertmanager

- Hard to build a dynamic routing tree in Alertmanager
- Route everything through Promgen

**LINE** 

• But Provide a backup in case Promgen goes down

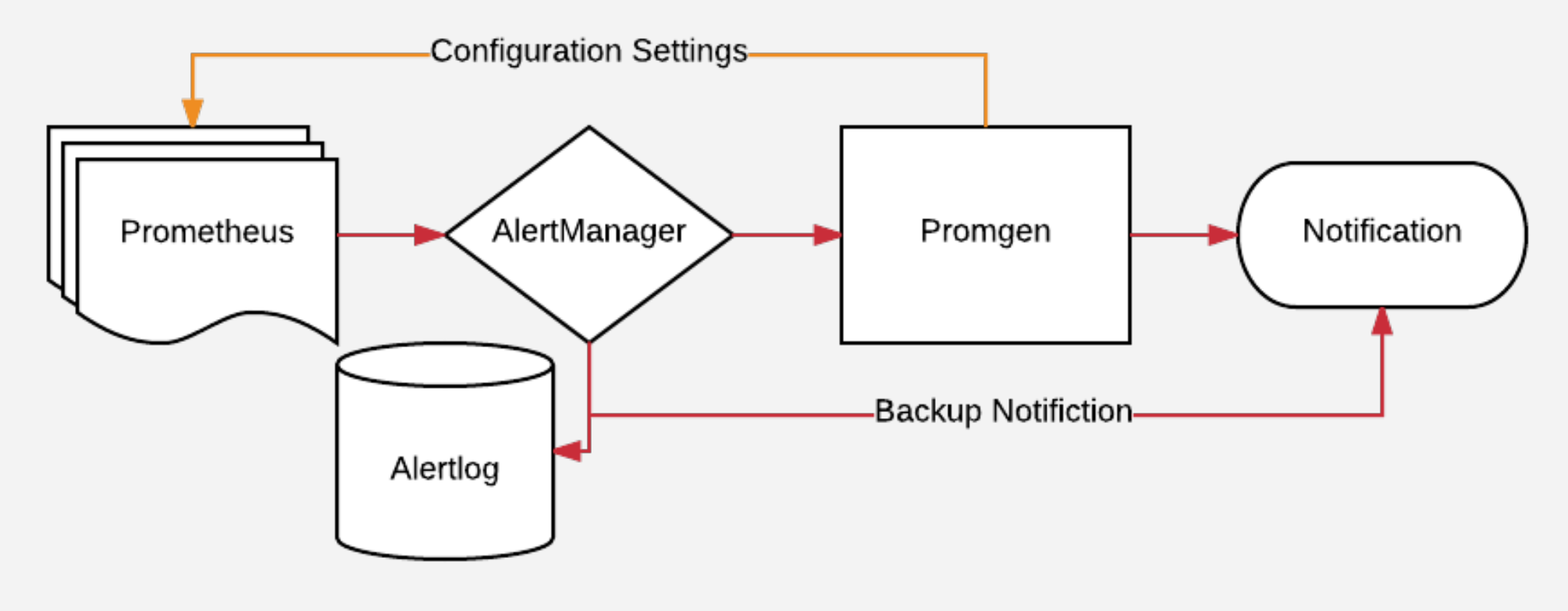

#### Environment – Promgen + Alertmanager

**route:**

```
 receiver: default
group_by: ['service','project']
routes:
```
- **# Anything that matches the job # alertmanager, should be routed # directly since other parts of # the system may not be working # correctly**
- **receiver: backup match:**
	- **job: alertmanager**
- **name: default webhook\_configs:**
	- **url: http://alertlog.example.com send\_resolved: true**
	- **url: http://promgen.example.com send\_resolved: true**
- **name: backup email\_configs:**
	- **to: backup@example.com send\_resolved: true**

#### Operation – Where is my shard?

- Use Promgen to query each shard and then combine the resul t
- Still interested in native support for Prometheus remote\_read

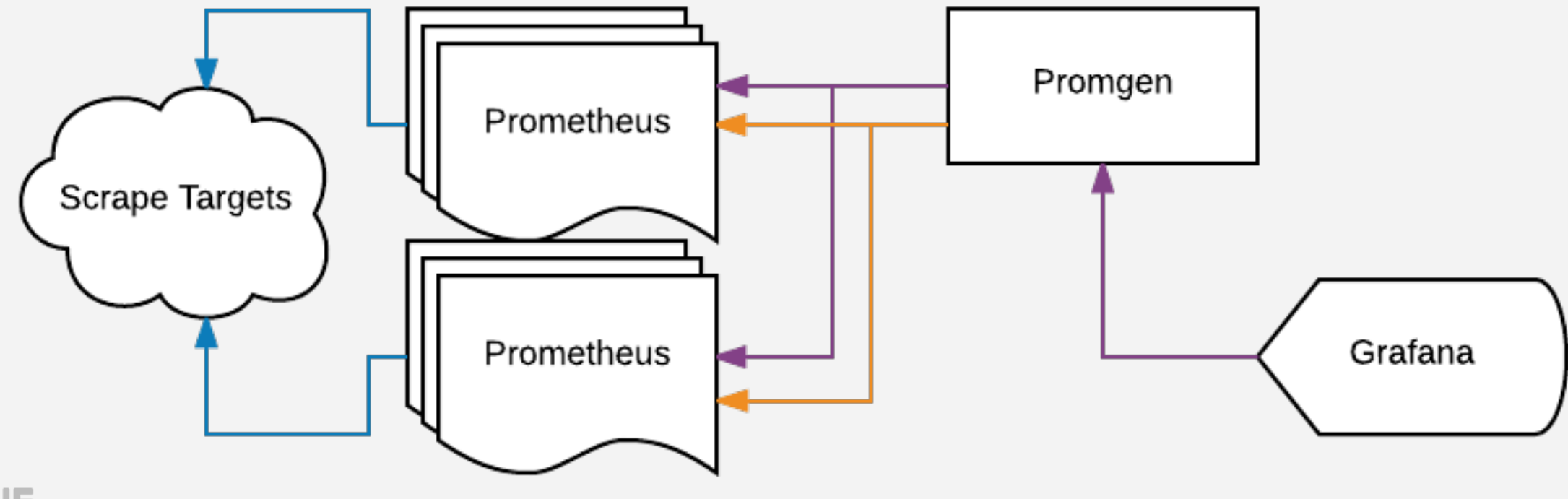

#### Operation – Retention

- Prometheus cares about the present (and recent past)
- Developer's mostly care about the present
- Sometimes want to compare with historical data
- Wanted to use the same queries for both recent and longterm queries

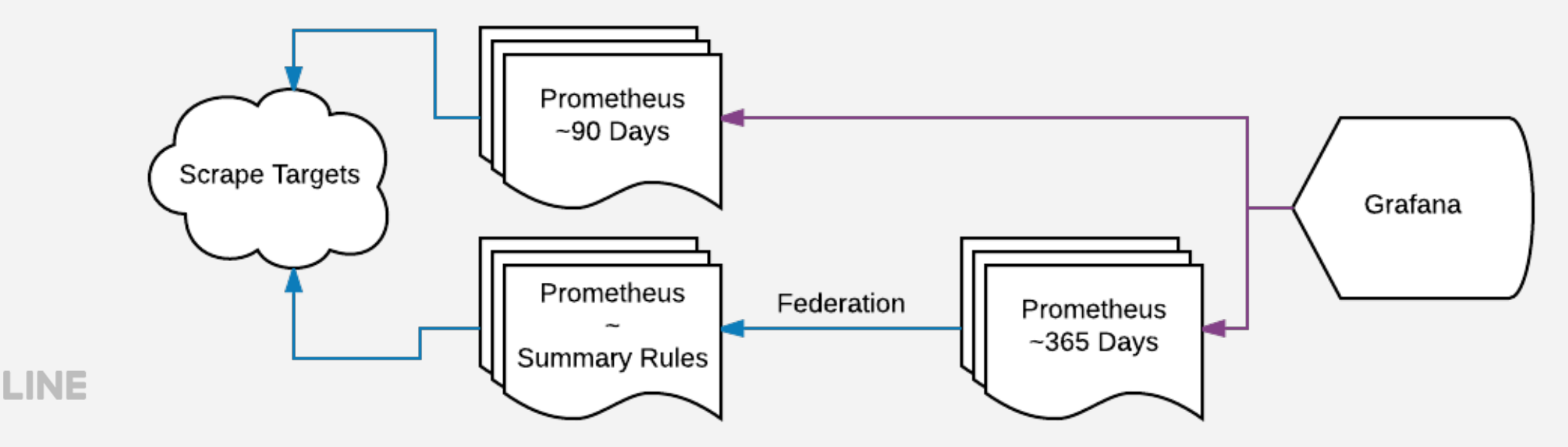

#### Operation – Retention

- Has not scaled well
- Thought we could co-locate both
	- Summary servers use a lot of network / cpu to fetch and summarize
	- Longterm servers only need to retain the data
- Lots of memory problems
	- Summary Prometheus eats resources due to twice the workload of a normal server
	- Sometimes longterm process dies sometimes summary process dies
	- Need various extra alert rules to watch both

#### Operation - Watching upstream projects

- Prometheus is generally fairly stable from a cli / api perspectiv e but there are still times when things change
	- <https://github.com/prometheus/prometheus/pulse>
	- <https://github.com/prometheus/alertmanager/pulse>
- Federation instance labels #2488 **meta:samples:sum{} = sum(scrape\_samples\_scraped) BY (service,project,job) meta:alerts:count{} = count(ALERTS == 1) BY (service,project,alertname,alertstate) meta:exporters:count{} = count(up) BY (service,project,job)**

#### Operation – Fixed Labels

**# Recording Rule meta:samples:sum{} = sum(scrape\_samples\_scraped) BY (service,project,job)**

**# Prometheus Configuration relabel\_configs:**

**- source\_labels: [\_\_address\_\_] target\_label: cluster\_node action: replace**

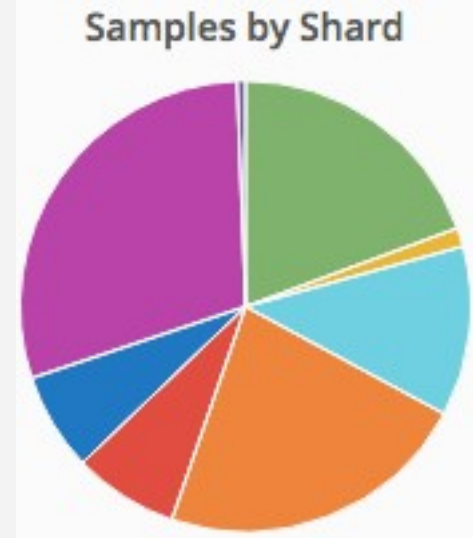

**# Grafana Query sum(avg(meta:samples:sum) without (cluster\_node)) by (cluster\_name)**

## Education - Writing Queries is hard

- PromQL can be unfamiliar
	- https://prometheus.io/docs/querying/functions/
- Hard to remember labels at times
	- Lots of service labels
	- Lots of project labels
	- Lots of mountpoints for disk metrics
	- Lots of interfaces for network metrics

 $\bullet$   $\cdots$ 

#### Education – Writing Queries is hard

- without by ?
- ignoring on?

**max by (instance) (node\_filesystem\_free / node\_filesystem\_size)**

**max by (instance, mountpoint) (node\_filesystem\_free{fstype!~"tmpfs| rootfs"} / node\_filesystem\_size{fstype!~"tmpfs|rootfs"})**

## Education - Writing rules is harder

- Is loadavg useful?
- Global rule namespace
- Promgen uses Service and Project labels to route on, but easy to lose your label when writing queries
- **# Global Rule excludes children**

**example\_rule{service!~"A|B",}:**

- **# Service A override includes self**
- **example\_rule{service="A",}**
- **# Service B override includes self, but excludes children**
- **example\_rule{service="B", project!~"C"}:**
	- **# Project Override**
	- **example\_rule{project="C"}**

#### Education - Grafana default dashboards

- Try to provide basic dashboards for the most common metric s
	- node\_exporter / nginx\_exporter / mysql\_exporter / etc
- Use templating from Grafana to drill down
	- Shard -> Service -> Project -> Instance
	- Prototyping simple proxy so that developers can ignore shard
- Currently building most dashboards manually
	- Difficult to update when you want to change navigation
	- Considering ways to auto generate dashboards

#### Promgen – One Year Later

- Rewritten in Django to take advantage of ORM and admin pag e
- Better rule editor
- Sharding
- Prometheus Proxy

#### Promgen – Want to build a better rule editor

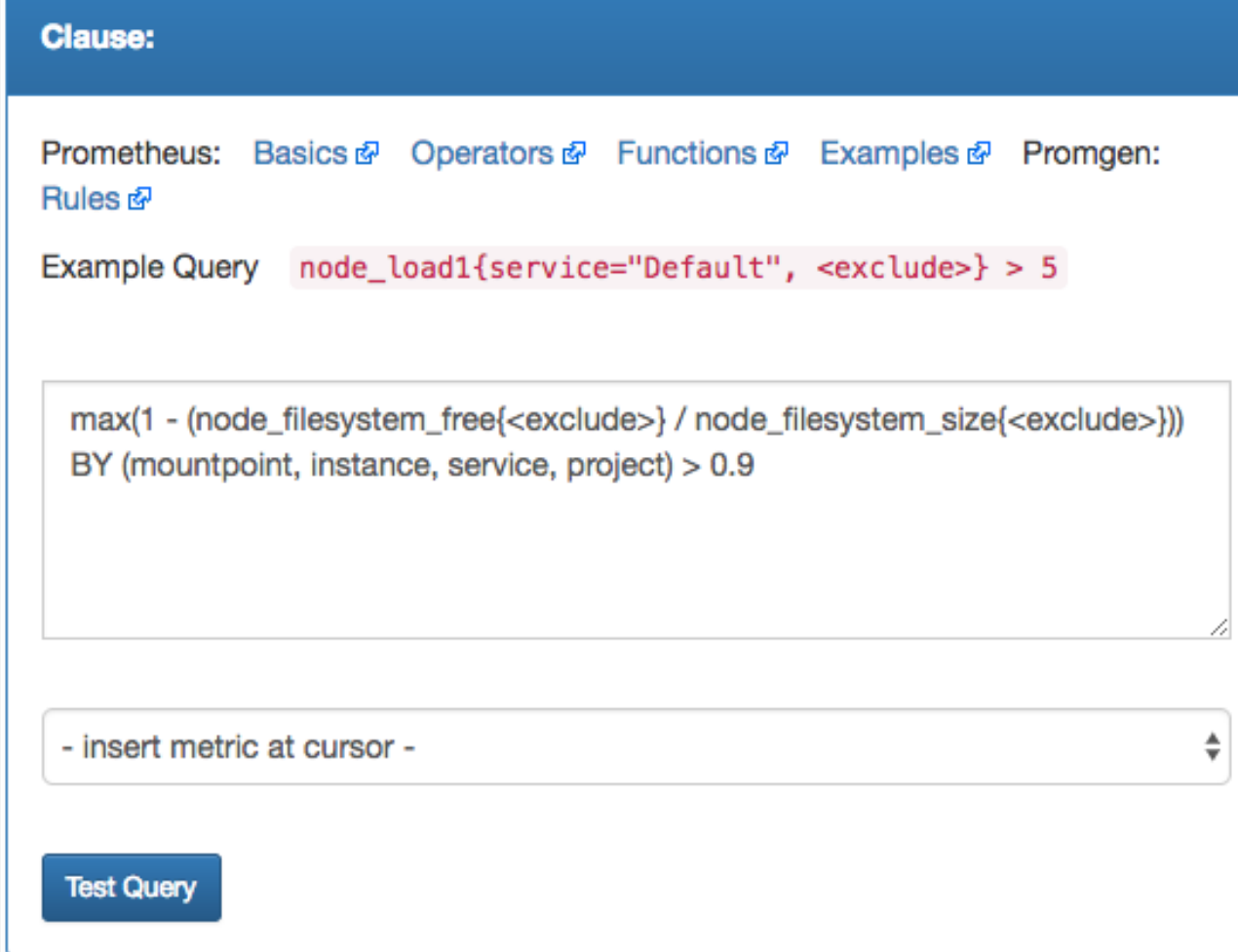

**LINE** 

#### Promgen – Easier notification settings

#### Project: paul.project

Home / docker-demo / paul.service / paul.project / Register Notifier

promgen.notification.email

promgen.notification.ikasan

promgen.notification.linenotify

promgen.notification.webhook

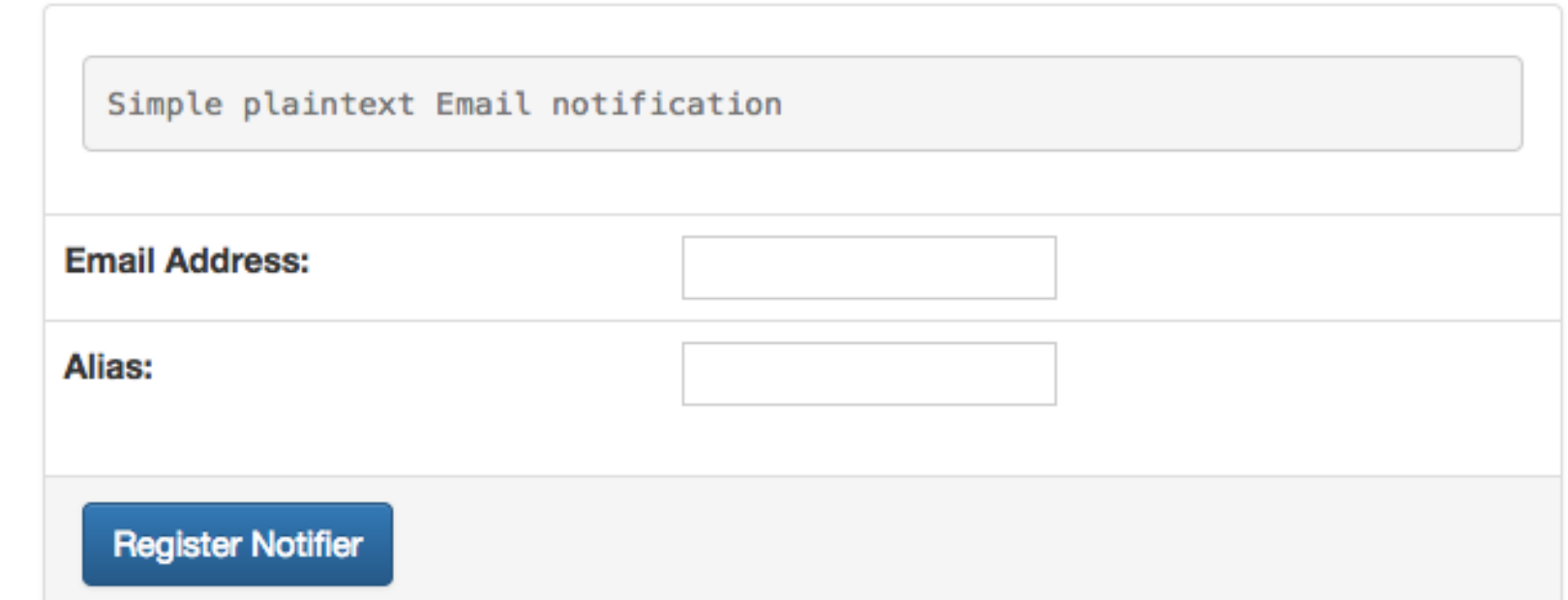